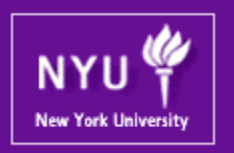

#### **Graphics Processing Units (GPUs): Architecture and Programming CSCI-GA.3033-004 CUDA Advanced Techniques 2**

Mohamed Zahran (aka Z) mzahran@cs.nyu.edu http://www.mzahran.com

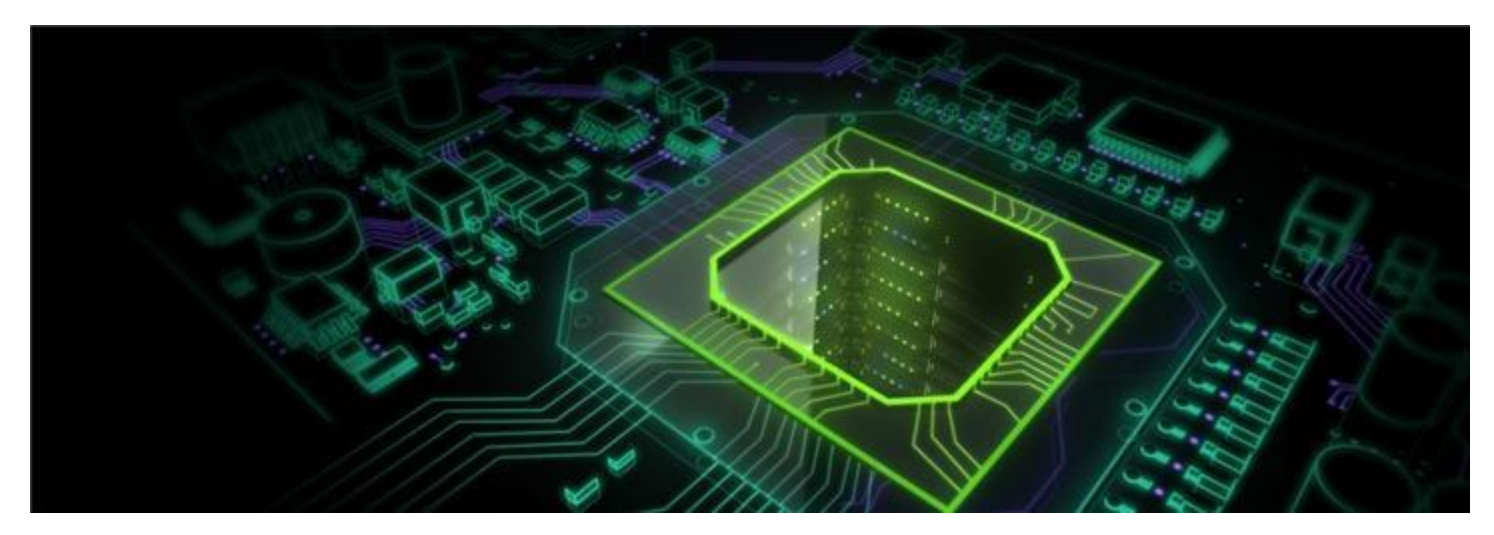

Alignment

# Memory Alignment

- Memory access on the GPU works much better if the data items are aligned at 64 byte boundaries.
- Hence, allocating 2D (or 3D) arrays so that every row starts at a 64-byte boundary address will improve performance.
- Difficult to do for a programmer!

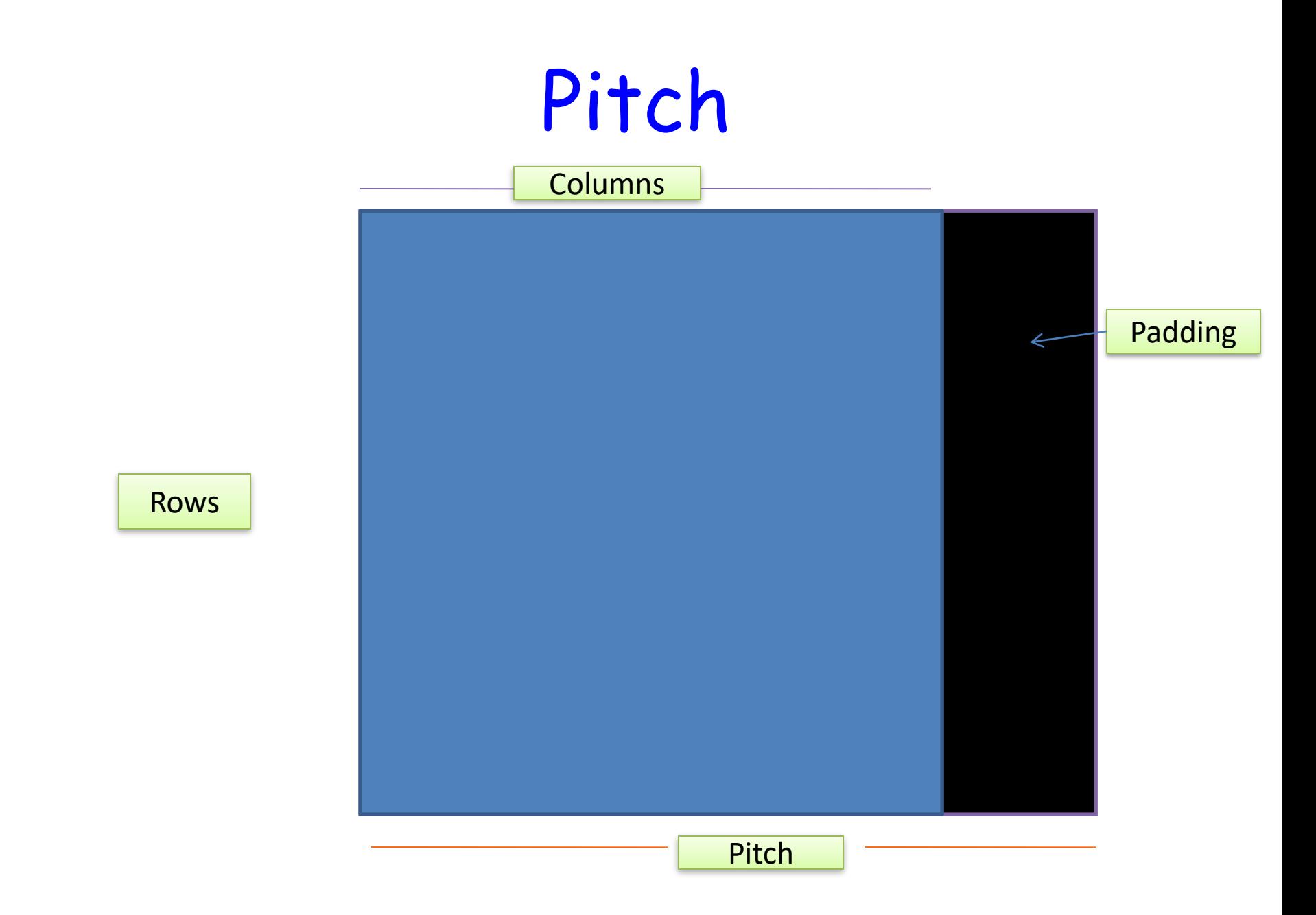

# 2D Arrays

- CUDA offers special versions of:
	- Memory allocation of 2D arrays so that every row is padded (if necessary). The function determines the best pitch and returns it to the program. The function name is cudaMallocPitch()
	- Memory copy operations that take into account the pitch that was chosen by the memory allocation operation. The function name is cudaMemcpy2D()

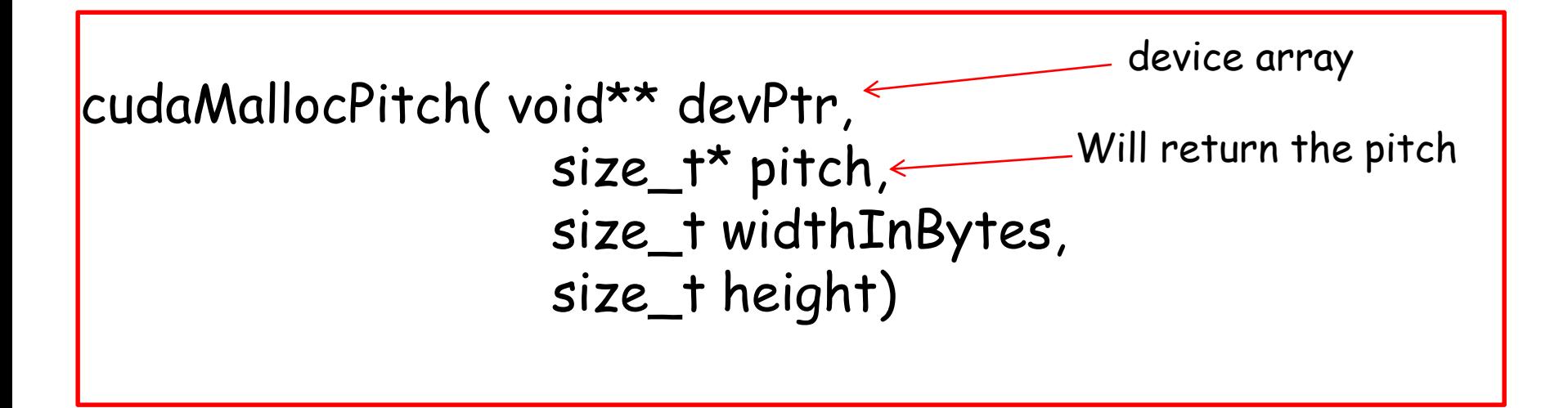

- This allocates at least *width (in bytes) X height* array.
- The value returned in pitch is the width in bytes of the allocation.
- The above function determines the best pitch and returns it to the program.
- It is strongly recommends the usage of this function for allocating 2D (and 3D) arrays.

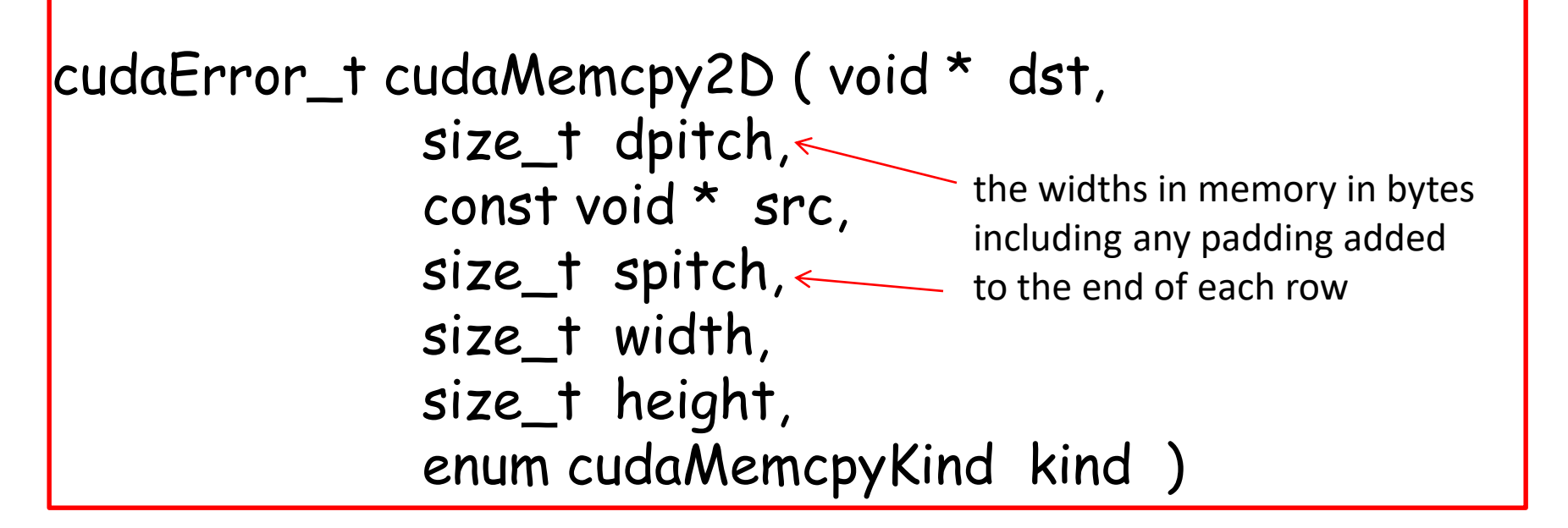

- *dst* Destination memory address
- *dpitch* Pitch of destination memory
- *src* Source memory address
- *spitch* Pitch of source memory
- *width* Width of matrix transfer (in bytes)
- *height* Height of matrix transfer (rows)
- *kind* Type of transfer

```
Example
```

```
int main(int argc, char * argv[])
{
   float * A, *dA;
   size_t pitch;
```

```
A = (float *)malloc(sizeof(float)*N*N);
cudaMallocPitch(&dA, &pitch, sizeof(float)*N, N);
```
//copy memory from unpadded array A of 760 by 760 dimensions //to more efficient dimensions on the device cudaMemcpy2D(dA,pitch,A,sizeof(float)\*N,sizeof(float)\*N,N, cudaMemcpyHostToDevice);

#### **So..**

**Pitch is a good technique to speedup memory access**

- **There are two drawbacks that you have to live with:**
	- **Some wasted space**
	- **A bit more complicated elements access**

### Multi-GPU System

#### **Nebulae: #10 in Top 500 list (June 2012)**

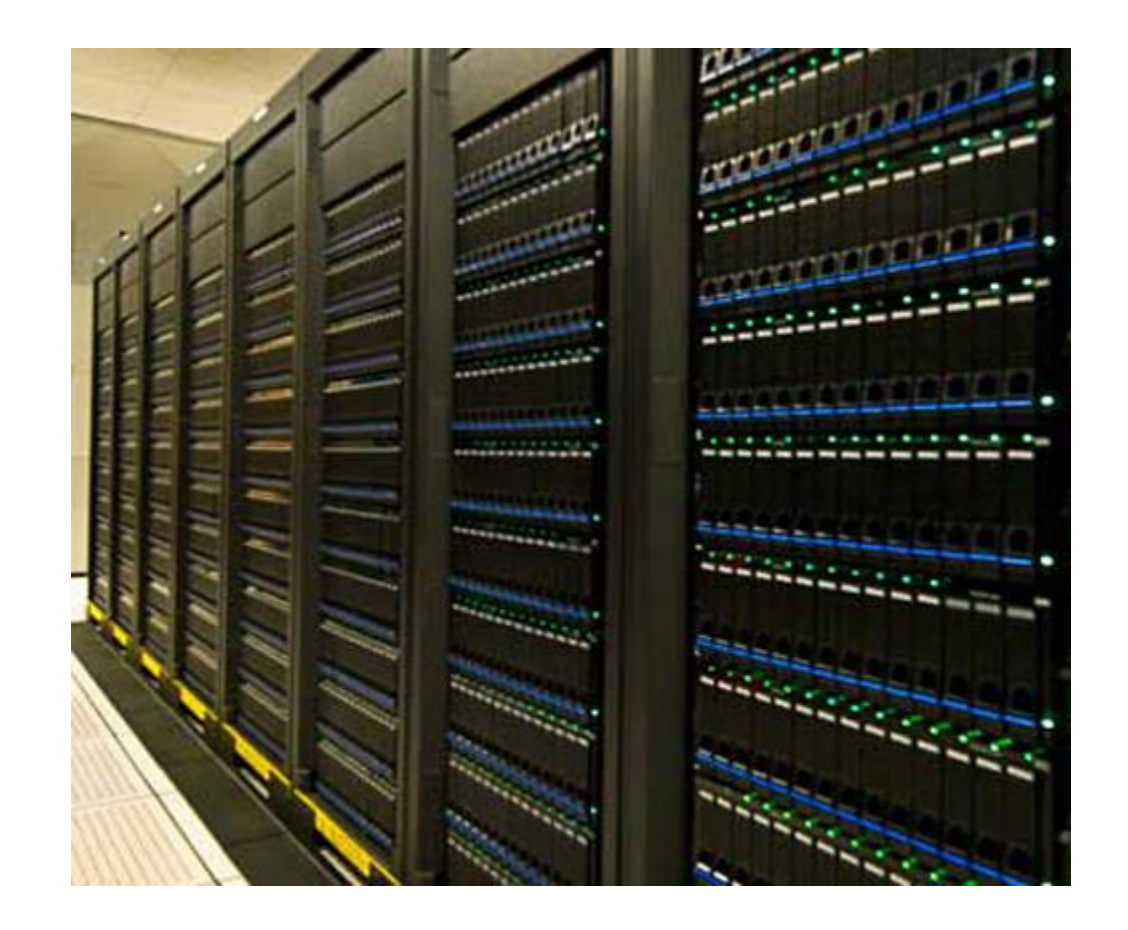

#### Intel Xeon X5650 and Nvidia GPU Tesla c2050

#### **Tsubame 2.0: #5 in Top 500 list**

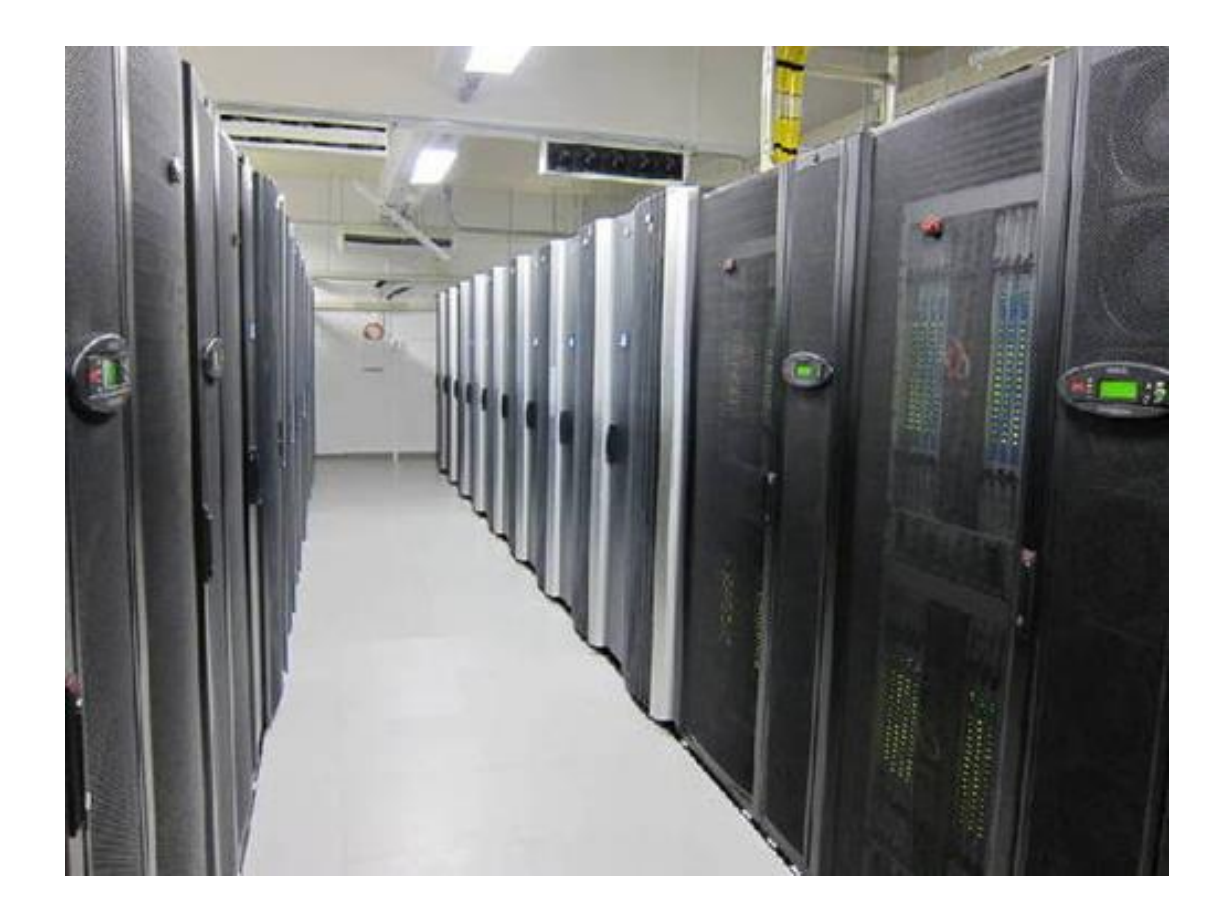

#### Intel Xeon X5670 and Nvidia GPU

### Flavors

- Multiple GPUs in the same node (e.g. PC)
- Multi-node system (e.g. MPI).

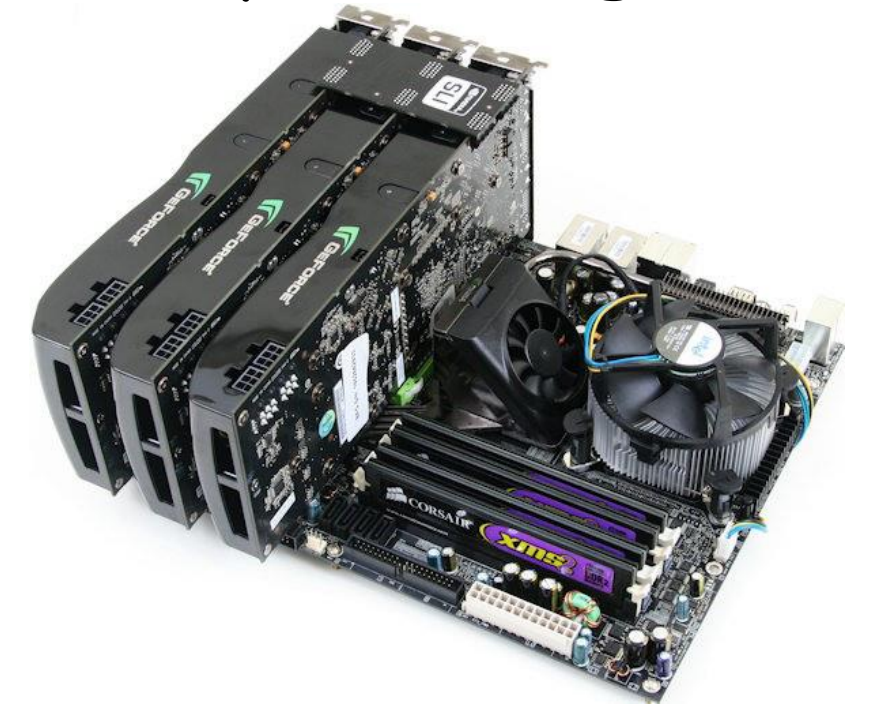

**Multi-GPU configuration is here to stay!**

#### Hardware Example: Tesla S870 Server

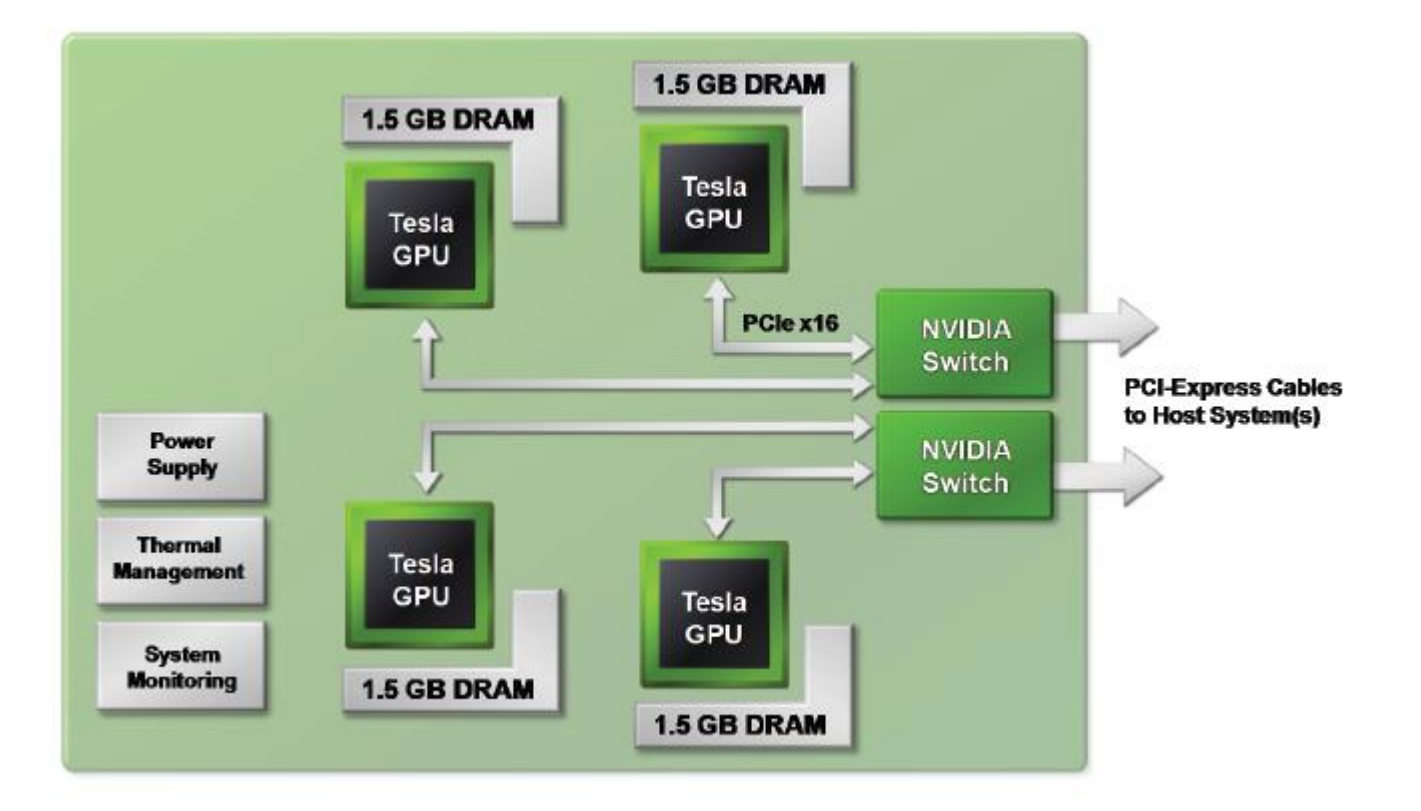

#### Hardware Example: Tesla S870 Server

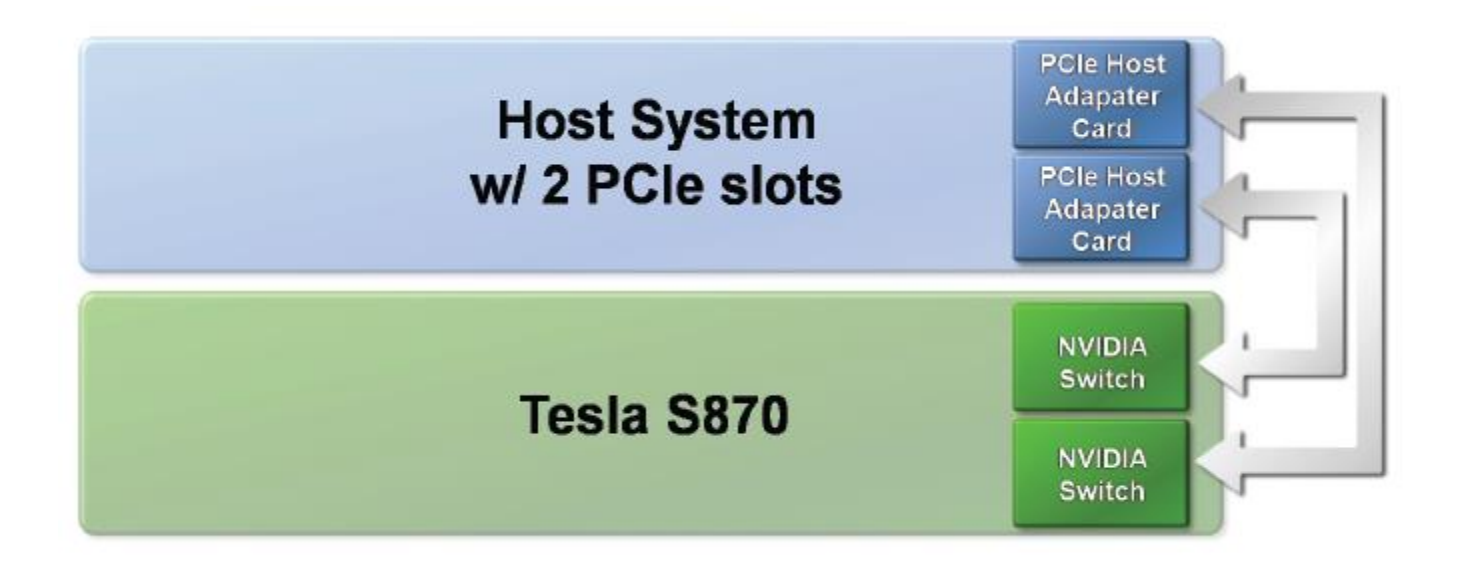

#### Connected to a single-host

#### Hardware Example: Tesla S870 Server

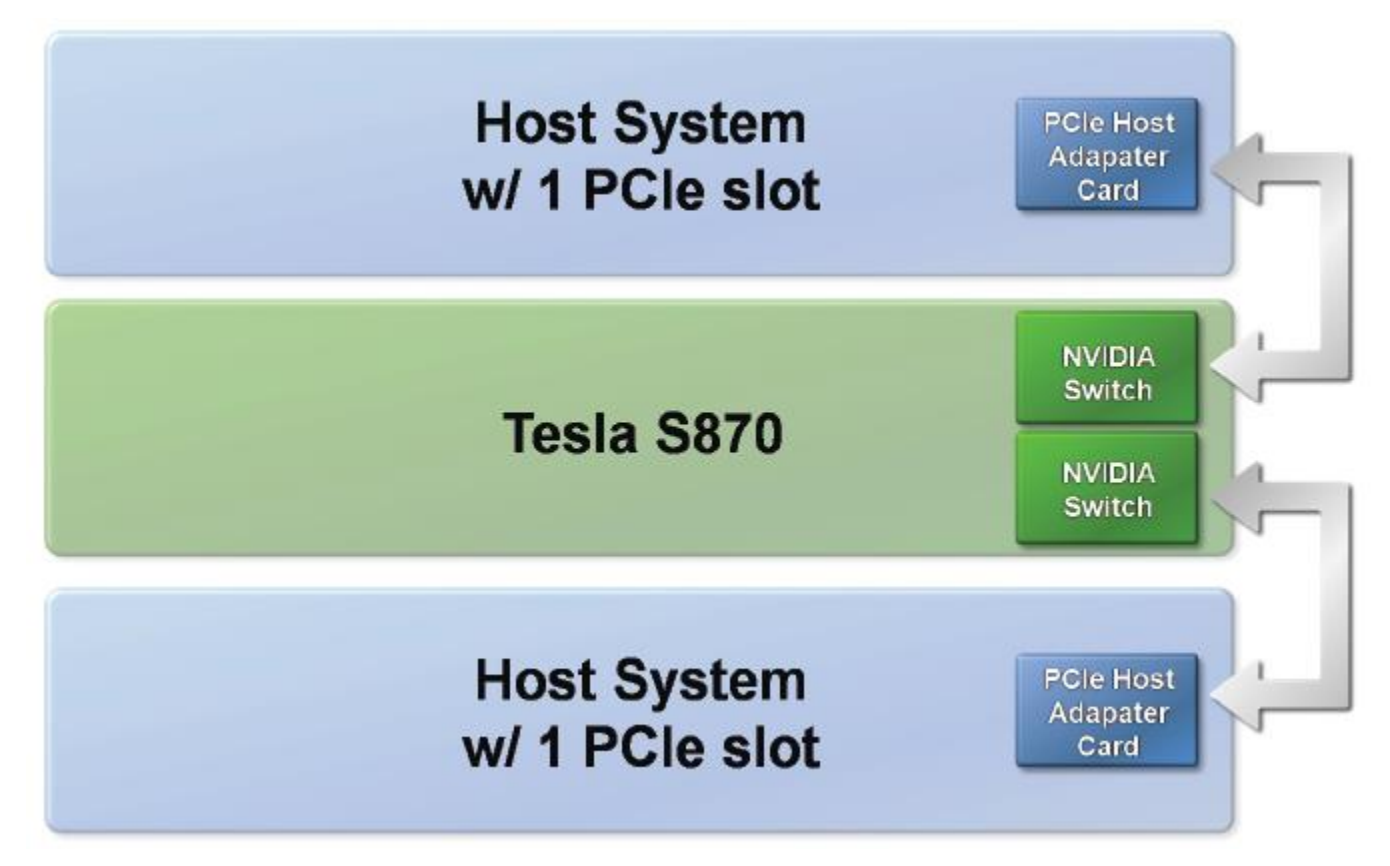

#### Connected to a two host systems

# Why Multi-GPU Solutions

- Scaling-up performance
- Another level of parallelism
- Power
- Reliability

```
// Run independent kernel on each CUDA device
int numDevs= 0;
cudaGetDeviceCount(&numDevs);
```

```
for (int d = 0; d < numDevs; d++) {
     cudaSetDevice(d);
     kernel<<<blocks, threads>>>(args);
}
```
…

# CUDA Support

- cudaGetDeviceCount( int \* count) – Returns in \*count the number of devices
- cudaGetDevice ( int \* *device* )
	- Returns in \*device the device on which the active host thread executes the device code.

# CUDA Support

- cudaSetDevice(devID)
	- Device selection within the code by specifying the identifier and making CUDA kernels run on the selected GPU.

```
size t size = 1024 * size of (float);
                // Set device 0 as current
cudaSetDevice(0);
float* p0;
cudaMalloc(&p0, size); \frac{1}{2} // Allocate memory on device 0
MyKernel<<<1000, 128>>(p0); // Launch kernel on device 0
cudaSetDevice(1);
                     // Set device 1 as current
float* pl;
cudaMalloc(&pl, size); // Allocate memory on device 1
MyKernel<<<1000, 128>>(p1); // Launch kernel on device 1
```
#### Peer-to-Peer Access

#### CUDA Support: Peer to peer memory Access

- Peer-to-Peer Memory Access
	- cudaDeviceEnablePeerAccess() to check peer access

```
cudaSetDevice(0);
                                    // Set device 0 as current
float* p0;
size t size = 1024 * size of (float);
cudaMalloc(&p0, size);
                                    // Allocate memory on device 0
                                    // Launch kernel on device 0
MyKernel<<<1000, 128>>(p0);cudasetDevice(1);// Set device 1 as current
cudaDeviceEnablePeerAccess(0,0);
                                    // Enable peer-to-peer access
                                    // with device 0
// Launch kernel on device 1
// This kernel launch can access memory on device 0 at address p0
MyKernel<<<1000, 128>>(p0);
```
#### What we want to do …

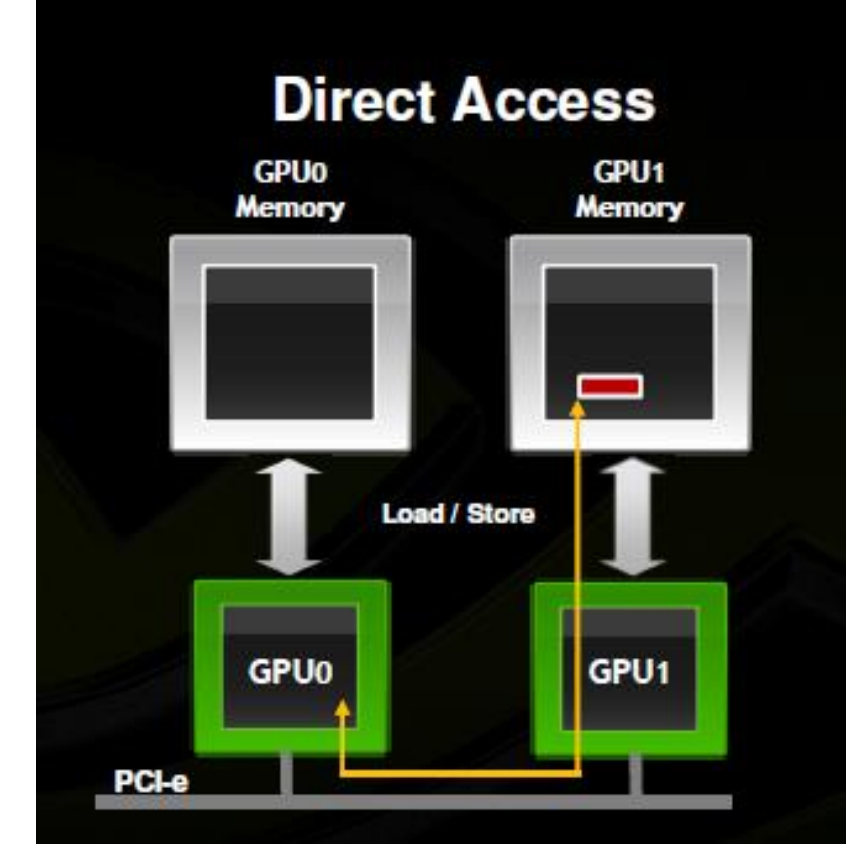

#### **Direct Transfers GPUO** GPU<sub>1</sub> Memory **Memory**

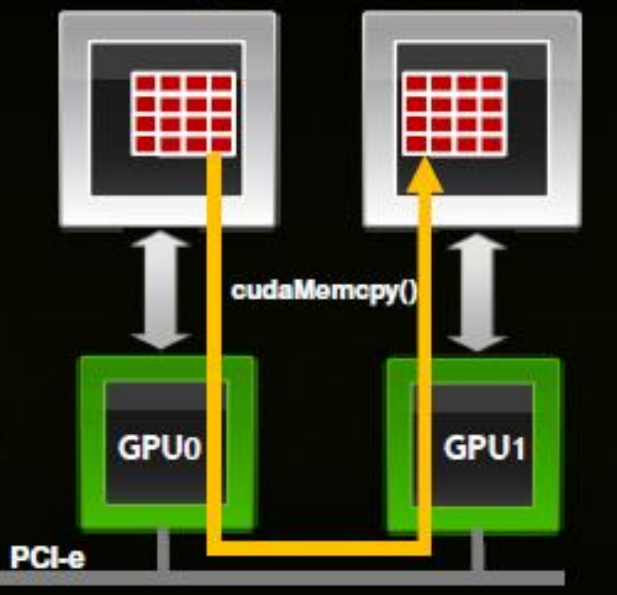

# Does the device support P2P?

#### cudaError\_t cudaDeviceCanAccessPeer ( int\* canAccessPeer, int device, int peerDevice)

- Returns 1 in canAccessPeer if device can access peerDevice.
- You need to check both directions.

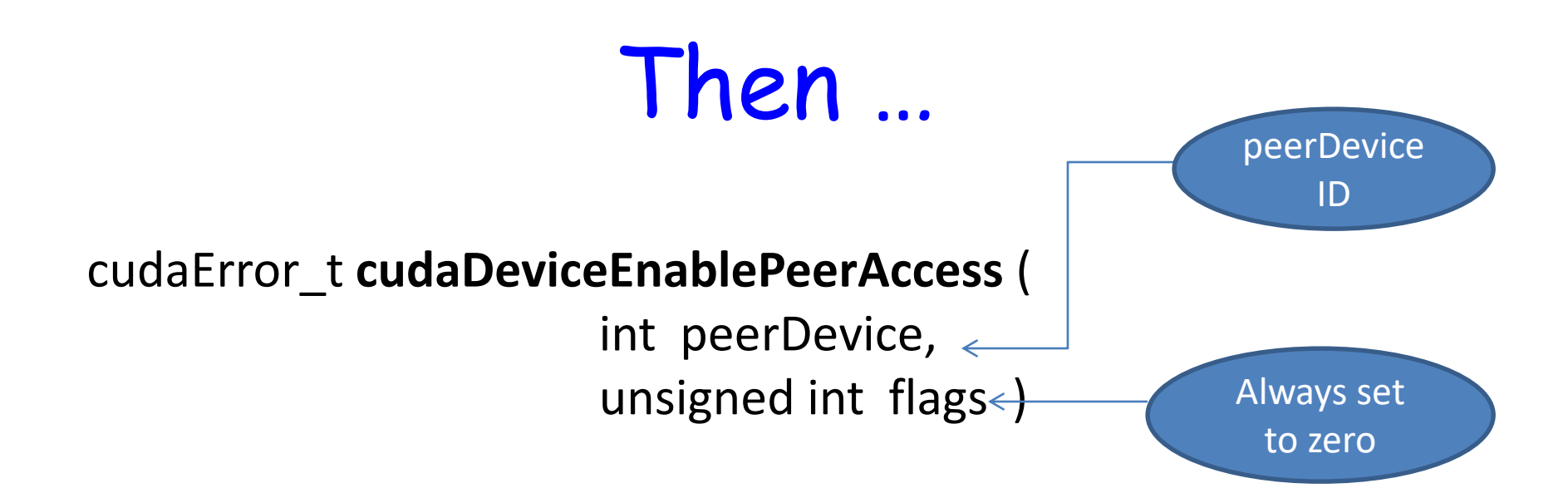

Access granted by this call is unidirectional (i.e. current device can access peer device)

cudaError\_t **cudaDeviceDisablePeerAccess** ( int peerDevice)

CUDA Support Peer to peer memory Copy • Using cudaMemcpyPeer()

```
cudaSetDevice(0);
                                      // Set device 0 as current
float* p0;
size t size = 1024 * sizeof(float);
cudaMalloc(\text{sp0}, \text{size});// Allocate memory on device 0
                                      // Set device 1 as current
cudaSetDevice(1);
float* pl;
cudaMalloc(&pl, size);
                                     // Allocate memory on device 1
cudaSetDevice(0);// Set device 0 as current
MyKernel<<<1000, 128>>(p0);// Launch kernel on device 0
cudaSetDevice(1);
                                     // Set device 1 as current
cudaMemcpyPeer(pl, 1, p0, 0, size); // Copy p0 to pl
                                     // Launch kernel on device 1
MyKernel<<<1000, 128>>(p1);
```
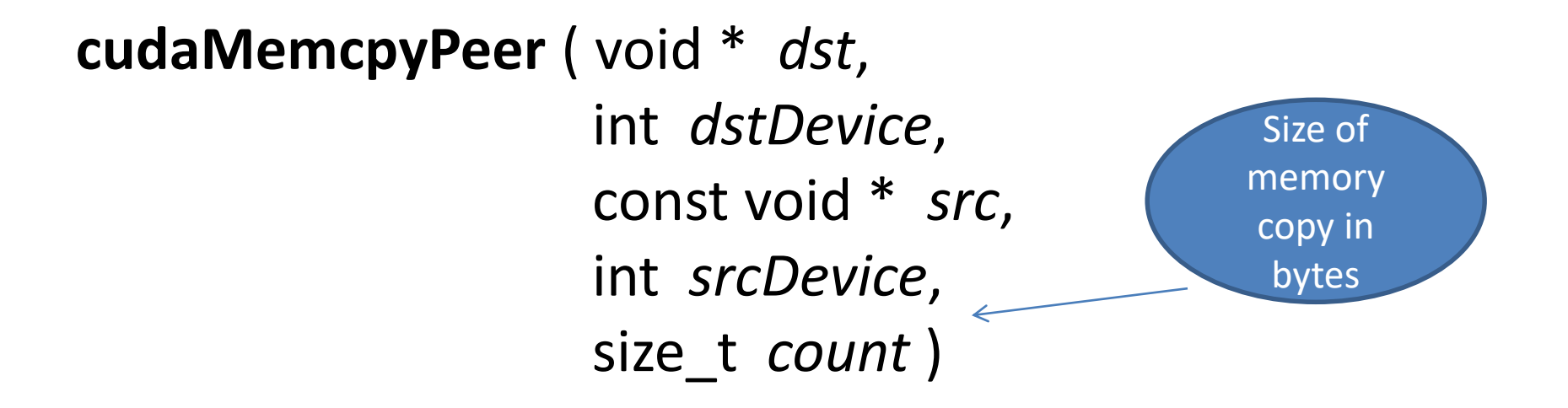

- •This function is asynchronous with respect to the host.
- •This function is serialized with respect to all pending and future asynchronous work into the current device.

Important: If GPU supports Unified Virtual Address, then no need to the above function. (We will see shortly)

## The Evolution of CPU-GPU Memory Operations

#### **Milestones**

- Traditional cudaMemcpy()  $\longleftarrow$ We already saw this!
- Zero-copy
- Unified Virtual Address (CUDA 4.0 and up)
- Managed Memory (CUDA 6.0 and up)

## The Evolution of CPU-GPU Memory Operations

#### **Milestones**

- Traditional cudaMemcpy()
- Zero-copy
- Unified Virtual Address (CUDA 4.0 and up)
- Unified Memory (CUDA 6.0 and up)

Unified Virtual Address Space (UVA)

- From CUDA 4.0
- puts all CUDA execution, CPU and GPU, in the **same address space**
- Requires Fermi-class GPU and above
- Requires 64-bit application
- Call cudaGetDeviceProperties() for all participating devices and check **unifiedAddressing flag**

#### **Unified Virtual Addressing Easier to Program with Single Address Space**

#### **No UVA: Multiple Memory Spaces**

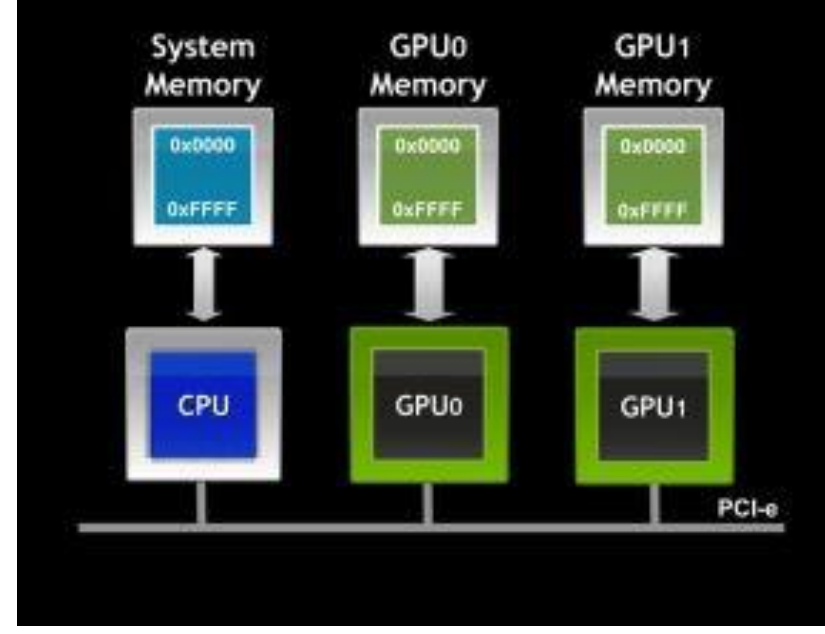

#### **UVA : Single Address Space**

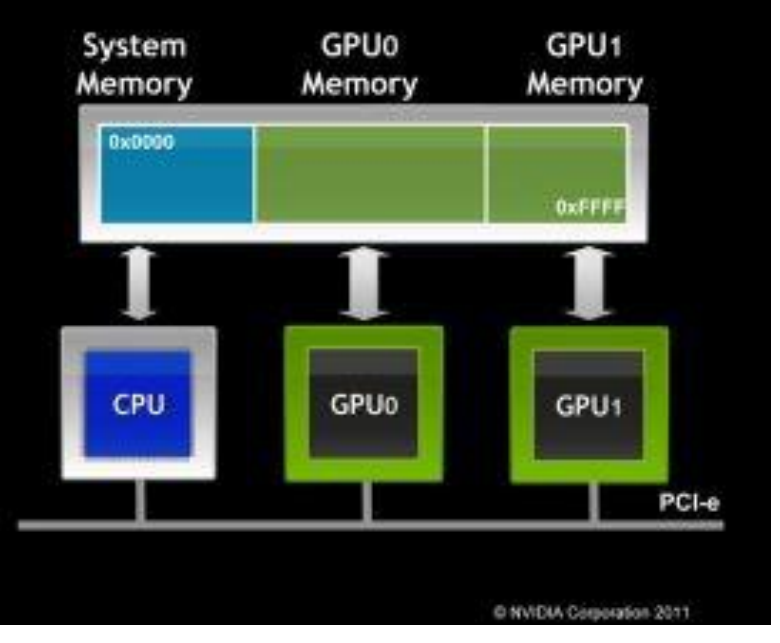

# Easier Memory Copy

• **Between host and multiple devices:**

cudaMemcpy(gpu0\_buf, host\_buf, buf\_size, cudaMemcpyDefault) cudaMemcpy(gpu1\_buf, host\_buf, buf\_size, cudaMemcpyDefault) cudaMemcpy(host\_buf, gpu0\_buf, buf\_size, cudaMemcpyDefault) cudaMemcpy(host\_buf, gpu1\_buf, buf\_size, cudaMemcpyDefault)

• **Between two devices:**

cudaMemcpy(gpu0\_buf, gpu1\_buf, buf\_size, cudaMemcpyDefault)

- **cudaMemcpy() knows that our buffers are on different devices**
- **(UVA), will do a P2P copy**
- **Note that this will transparently fall back to a normal copy through the host if P2P is not available**

- Simulation of dynamical system of Nbodies
- $\bullet$  O(N<sup>2</sup>)
- Compute-Bound application
- Assume we have K GPUs
	- So each GPU is responsible for N/K bodies
- For each iteration:
	- Get all N up-to-date positions onto each GPU
	- $-$  Compute accelerations (N/k per GPU)
	- $-$  Integrate position, velocity (N/k per GPU)

- Sharing data among GPUs: options
	- **Explicit copies via host**
	- Zero-copy shared host array (cudaMallocHost() )
	- Per-device arrays with peer-to-peer exchange transfers (UVA)
	- Peer-to-peer memory access

```
N-Body
          Explicit Copy Via Host
for(:) {
   for (int d = 0; d < devs; d++) {
      cudaSetDevice(d);
      cudaMemcpyAsync(pos[d], in, devs*bytes, H2D, s[d]);
   }
   for (int d = 0; d < devs; d++) {
      cudaSetDevice(d);
      integrate<<<br/>b, t, 0, s[d]>>>(pos[d], otherArgs);
   }
   for (int d = 0; d < devs; d++) {
      cudaSetDevice(d);
      cudaMemcpyAsync(&out[offset[d]], pos[d], bytes, D2H, 
      s[d]);
}
```
- Sharing data among GPUs: options
	- Explicit copies via host
	- **Zero-copy shared host array** (direct device access to host memory, through PCIe, which is slow) … cudaMallocHost() or cudaHostAlloc() … so, use it when:
		- You copy data to the device only once and access it there AND/OR
		- You generate data on the device and copy back to host without reuse AND/OR
		- Your kernel(s) that access the memory are compute bound
	- UVA
	- Peer-to-peer memory access

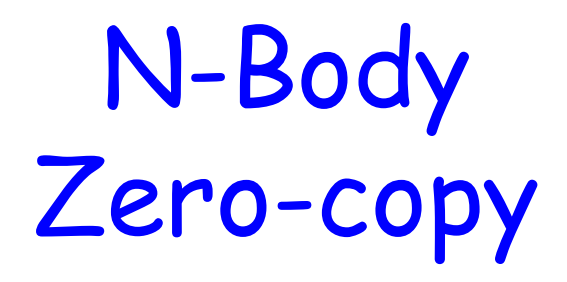

// Create input and output arrays **cudaHostAlloc**(&in, bytes, cudaHostAllocMapped | cudaHostAllocPortable); **cudaHostAlloc**(&out, bytes, cudaHostAllocMapped | cudaHostAllocPortable);

Allocates size bytes of host memory that is page-locked and accessible to the device.

Important: If GPU supports Unified Virtual Address, then no need to the above function. (We will see shortly)

N-Body Zero-copy

// Create input and output arrays **cudaHostAlloc**(&in, bytes, cudaHostAllocMapped | cudaHostAllocPortable); **cudaHostAlloc**(&out, bytes, cudaHostAllocMapped | cudaHostAllocPortable);

for (int  $d = 0$ ;  $d \cdot devCount$ ;  $d++$ ) { cudaSetDevice(d); **cudaHostGetDevicePointer**(&dout[d], hostPtr, 0); **cudaHostGetDevicePointer**(&din[d], hostPtr, 0); }

pointer that will be passed to the device to access host memory

- Sharing data among GPUs: options
	- Explicit copies via host
	- Zero-copy shared host array (cudaMallocHost() )
	- **Per-device peer-to-peer exchange transfers** 
		- UVA as we have seen
		- Non-UVA:
			- cudaMemcpyPeer()
			- Copies memory from one device to memory on another device
	- Peer-to-peer memory access

- Sharing data among GPUs: options
	- Explicit copies via host
	- Zero-copy shared host array (cudaMallocHost() )
	- Per-device peer-to-peer exchange transfers
	- **Peer-to-peer memory access** 
		- Pass pointer to memory on device A to kernel running on device B
		- Requires UVA
		- Must first enable peer access for every pair:
		- cudaDeviceEnablePeerAccess

## The Evolution of CPU-GPU Memory Operations

#### **Milestones**

- Traditional cudaMemcpy()
- Zero-copy
- Unified Virtual Address (CUDA 4.0 and up)
- Unified Memory (CUDA 6.0 and up) Source of the next few slides: https://devblogs.nvidia.com/parallelforall/unified-memory-in-cuda-6/

# Unified Memory

- From Kepler architecture (CC 3.0 and up)
- Creates a pool of managed memory that is shared between the CPU and GPU.
- Managed memory is accessible to CPU and GPU with single pointers.
- Under the hood: data automatically migrates from CPU to GPU.

# Unified Memory

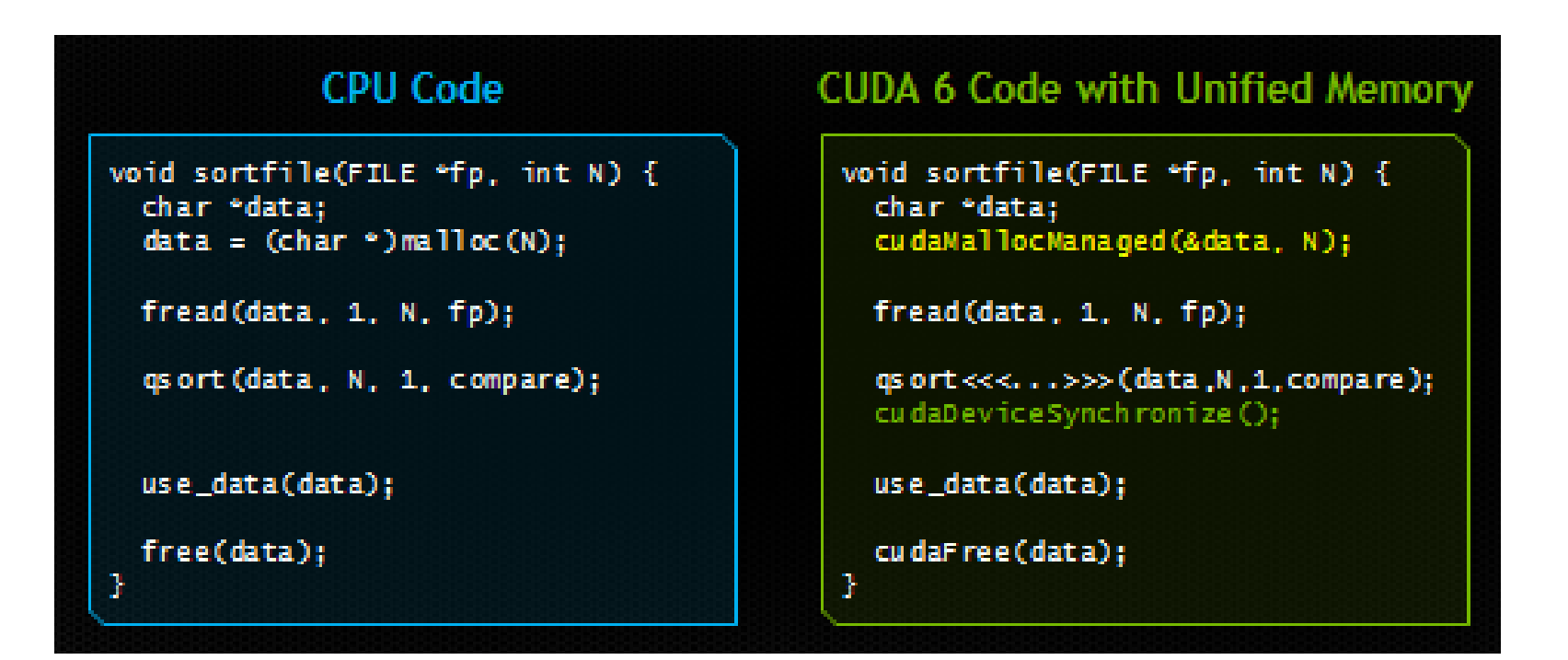

source: https://devblogs.nvidia.com/parallelforall/unified-memory-in-cuda-6/

## Isn't it like UVA?

- Unified memory depends on UVA.
- UVA does NOT move data automatically between CPU and GPU.
- Unified memory gives higher performance than UVA.

### Advantages of Unified Memory

- Ease of programming
- Data is migrated on demand.
	- offer the performance of local data on the GPU
	- while providing the ease of use of globally shared data
- Very efficient with complex data structures (e.g. linked lists, structures with pointers, … ).

Note: The physical location of data is invisible to the program and may be changed at any time

#### Disadvantages of Unified Memory

• Carefully tuned CUDA program that uses streams to efficiently overlap execution with data transfers may perform better than a CUDA program that only uses Unified Memory.

#### How to allocated managed memory?

- **Option 1:** cudaMallocManaged() routine, which is semantically similar to cudaMalloc()
- **Option 2:** defining a global \_\_managed\_\_ variable, which is semantically similar to a \_device\_ variable

#### cudaMallocManaged()

int main() {

int \*ret;

#### **cudaMallocManaged(&ret, 1000 \* sizeof(int));**

```
AplusB<<< 1, 1000 >>>(ret, 10, 100); 
cudaDeviceSynchronize();
```

```
for(int i=0; i<1000; i++)
      printf("%d: A+B = %d \n\infty", i, ret[i]);
```

```
cudaFree(ret); 
return 0;
```
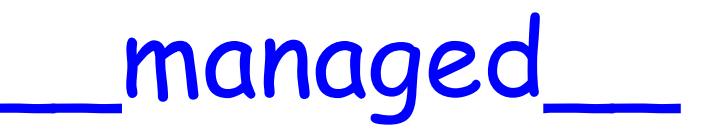

\_\_device\_\_ \_\_managed\_\_ int ret[1000];

```
__global__ void AplusB(int a, int b) { 
       ret[threadIdx.x] = a + b + thethreadIdx.x;
}
```
int main()  $\{$ 

```
AplusB<<< 1, 1000 >>>(10, 100); 
cudaDeviceSynchronize();
```

```
for(int i=0; i < 1000; i++)
       printf("%d: A+B = %d\n\infty", i, ret[i]);
```
return 0;

}

#### Final Notes About Unified Memory

- Coherence is ahead of performance in runtime implementation. Data has to be coherent across CPUs and GPUs in the system.
- Page faulting is implemented in systems with compute capability 6.x and up  $\rightarrow$ cudaMallocManaged will not run out of memory as long as there is enough system memory available for the allocation.
- Before that, all managed data must move to the GPU before kernel launch (automatically of course)  $\rightarrow$  Devices of compute capability lower than 6.x cannot allocate more managed memory than the physical size of GPU memory

## Dynamic Parallelism

# The Usual case

- Data travels back and forth between the CPU and GPU many times.
- Reason: because of the inability of the GPU to create more work on itself depending on the data.

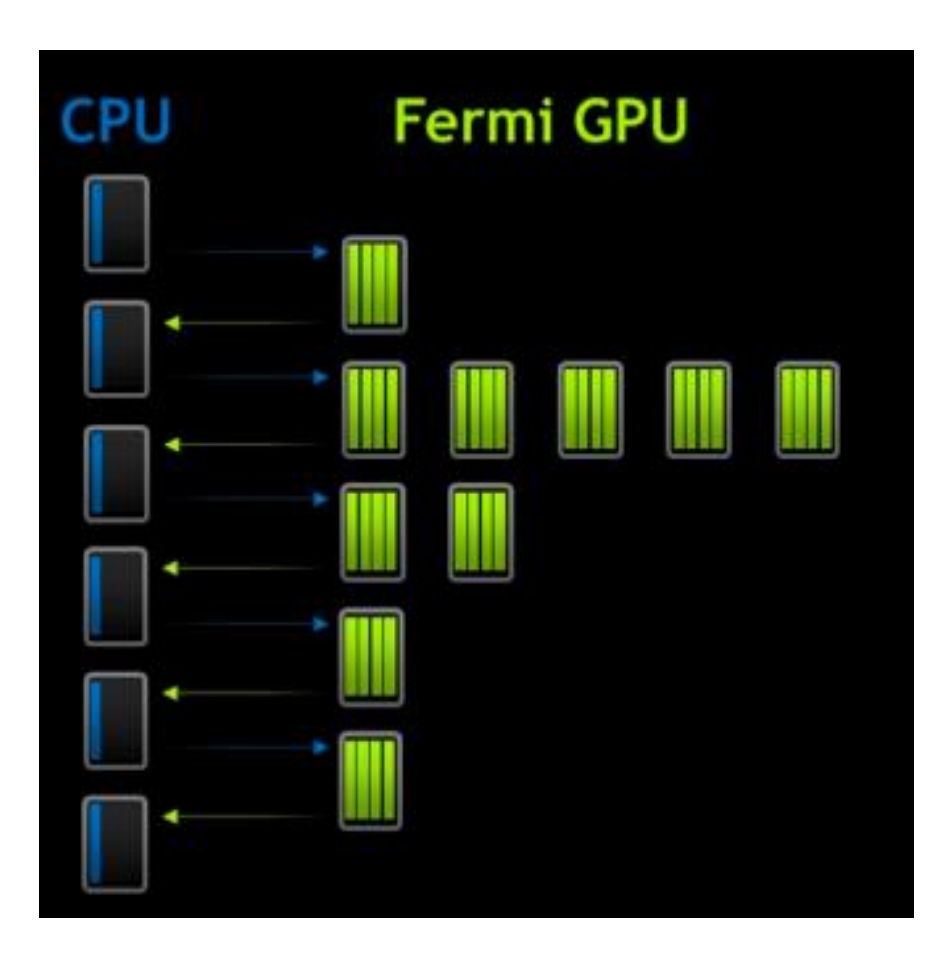

### With Dynamic Parallelism:

- GPU can generate work on itself without involvement of CPU.
- Permits Dynamic Run time decisions.
- Kernels can start new kernels
- Streams can spawn new streams.

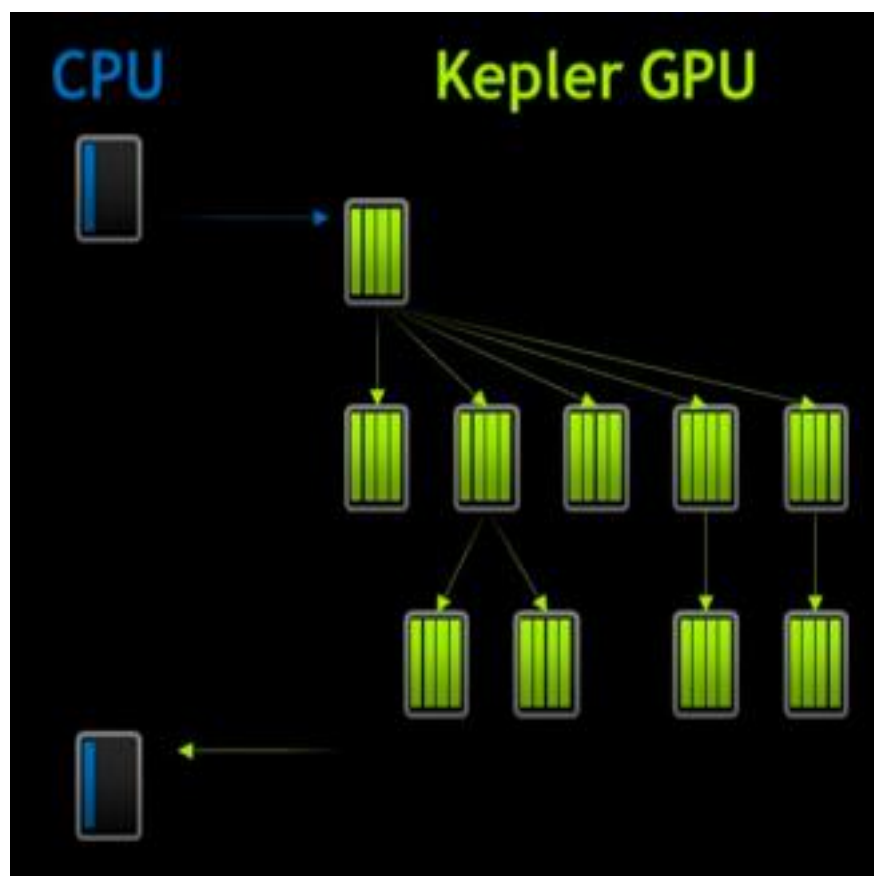

CUDA 5.0 and later on devices of Compute Capability 3.5 or higher

```
global ChildKernel (void* data) {
    //Operate on data
  global ParentKernel(void *data){
    if (threadIdx.x == 0) {
        ChildKernel <<<<1, 32>> (data);
        cudaThreadSynchronize();
    ł
      syncthreads();
    //Operate on data
// In Host Code
ParentKernel <<< 8, 32 >>> (data);
```
A kernel can call another kernel that calls another kernel up to 24 nested … Subject to the availability of resources.

#### When do we need that?

- Nested for-loop for example
- The need for adaptive grids

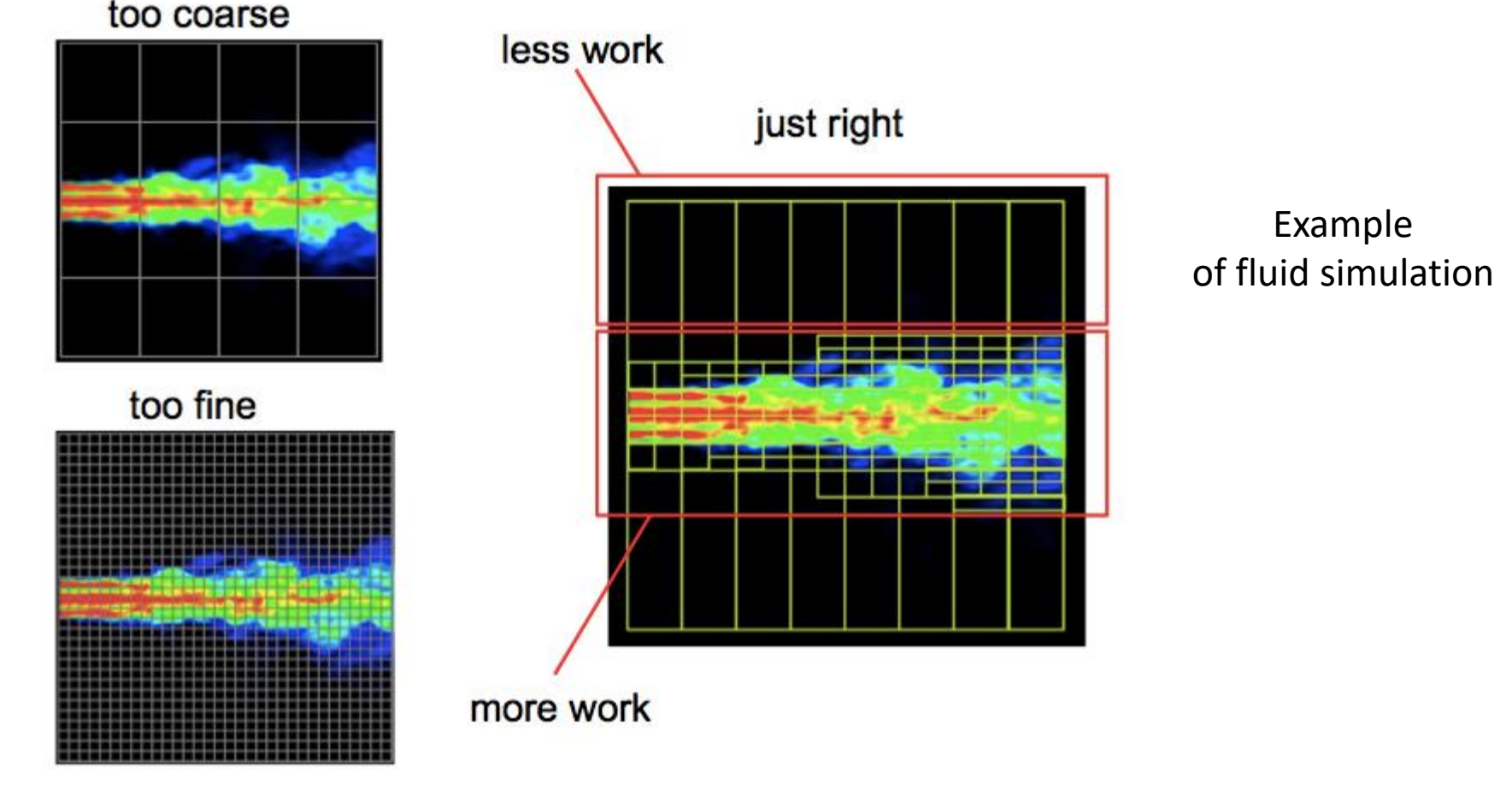

Source: https://devblogs.nvidia.com/parallelforall/introduction-cuda-dynamic-parallelism/

- As in the host, device kernel launch is asynchronous.
- Successful execution of a kernel launch means that the kernel is queued;
	- it may begin executing immediately,
	- or it may execute later when resources become available.
- Note that every thread that encounters a kernel launch executes it. So be careful!
- Child grids always complete before the parent grids that launch them, even if there is no explicit synchronization.

• The CUDA Device Runtime guarantees that parent and child grids have a fully consistent view of global memory when the child starts and ends.

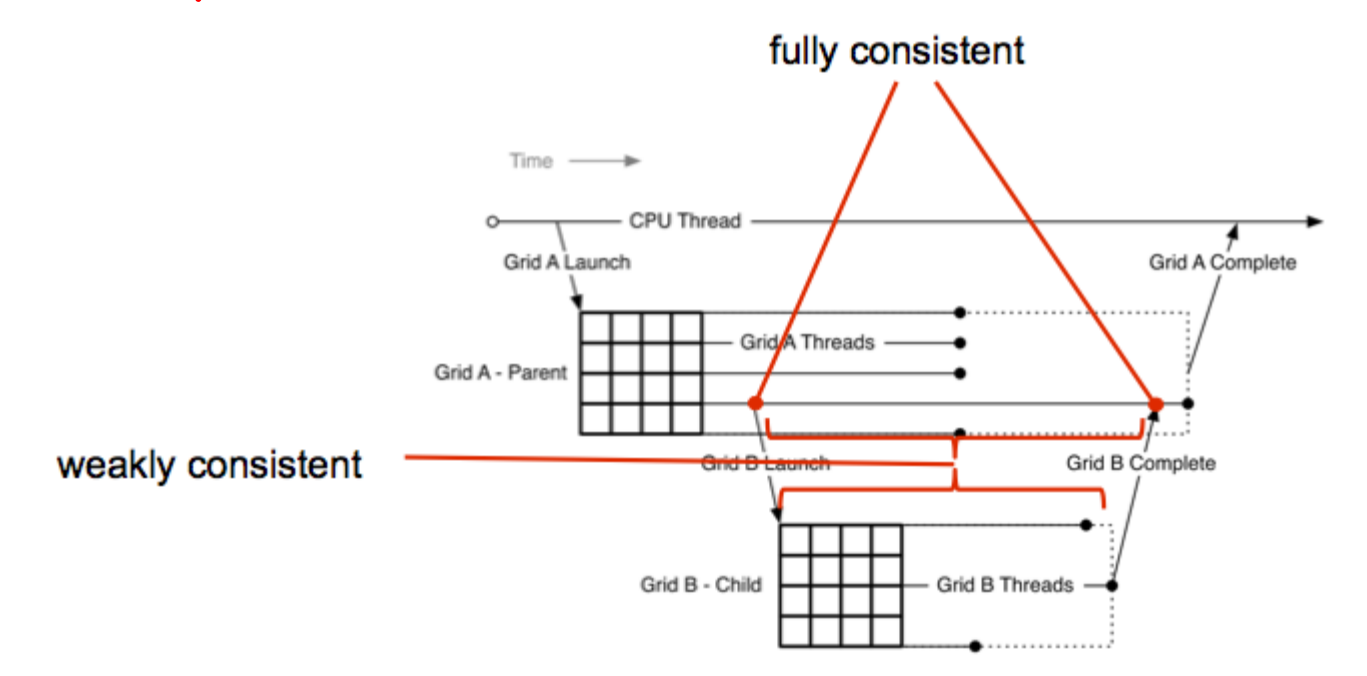

**Source:** http://devblogs.nvidia.com/parallelforall/cuda-dynamic-parallelism-api-principles/

- By default, grids launched within a thread block are executed sequentially.
- This happens even if grids are launched by different threads within the block.
- To deal with this drawback  $\rightarrow$  streams
- streams created on the host cannot be used on the device.
- Streams created in a block can be used by all threads in that block.

cudaStream\_t s;

cudaStreamCreateWithFlags(&s, cudaStreamNonBlocking);

- If the parent kernel needs results computed by the child kernel to do its own work  $\rightarrow$  it must ensure that the child grid has finished execution before continuing
	- by explicitly synchronizing using cudaDeviceSynchronize(void).
	- This function waits for completion of all grids previously launched by the thread block from which it has been called.

Example

void threadBlockDeviceSynchronize(void) { \_\_syncthreads();  $if(threadIdx.x == 0)$ cudaDeviceSynchronize(); \_\_syncthreads(); To ensure all launches have been made.

}

# What do we gain?

- Reduction in trips to CPU
- Recursion
- More freedom where data generated by the kernel decides how to partition the data for lower-level of the hierarchy.

# How to Compile and Link?

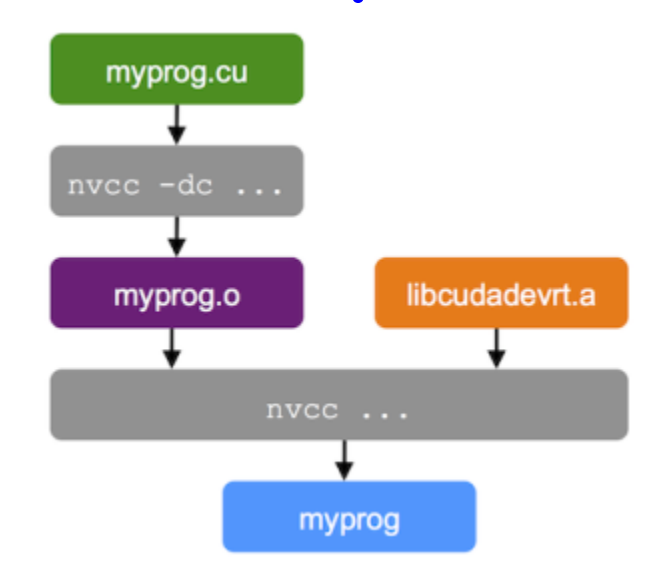

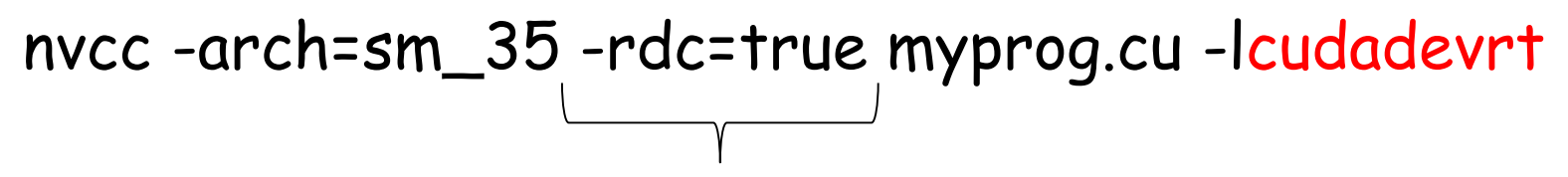

generate relocatable device code, required for later linking

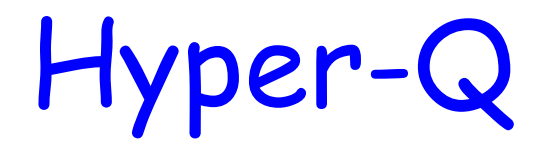

# Till Fermi

- Only one work queue
- Even though Fermi allows 16 concurrent kernels.
- GPU resources not fully utilized

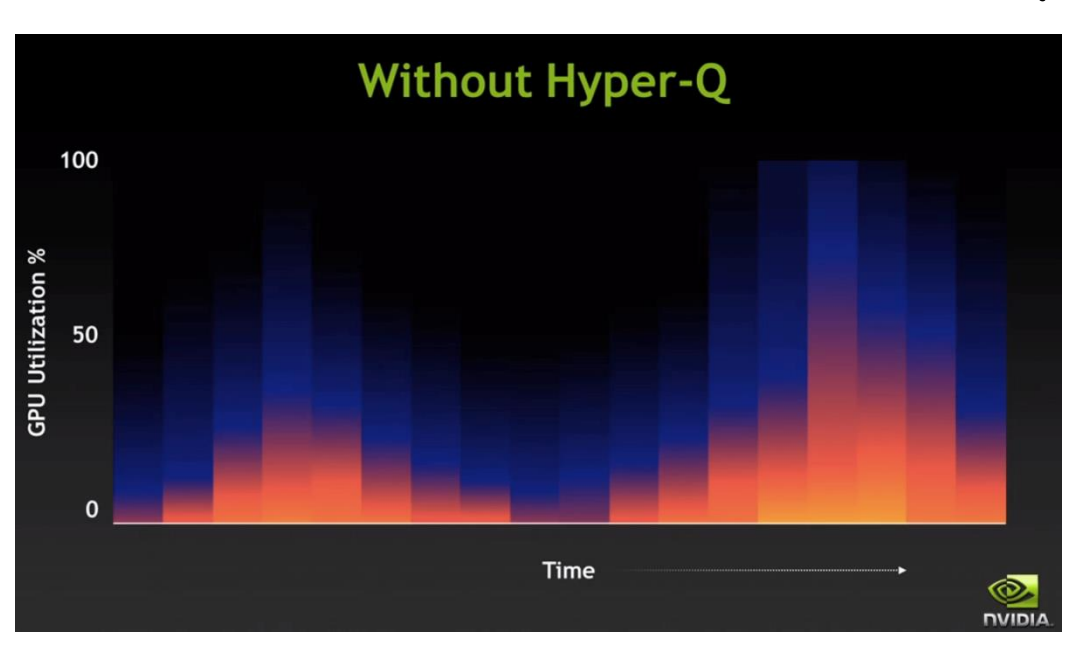

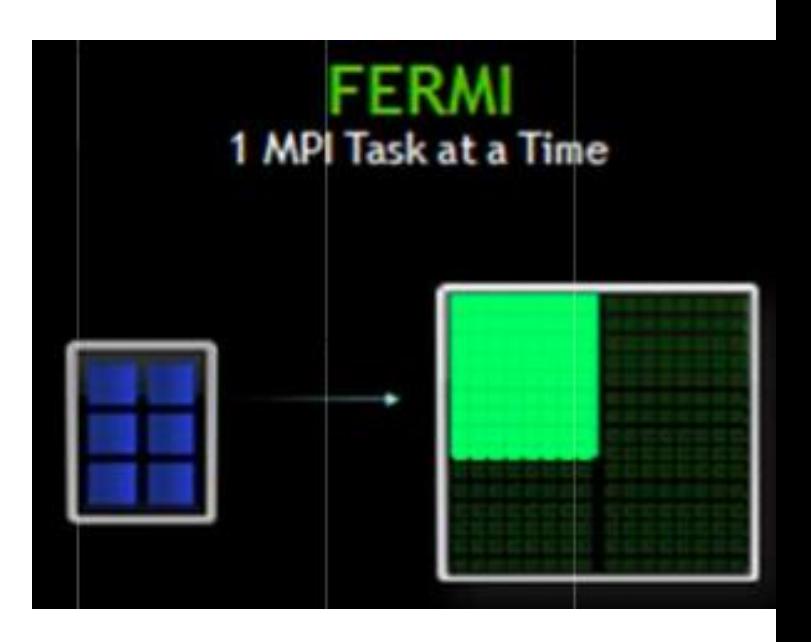

Fermi already supported 16 way concurrency of kernel launches from separate streams Pending work is bottlenecked on 1 work queue. GPU's computational resources not being utilized fully.

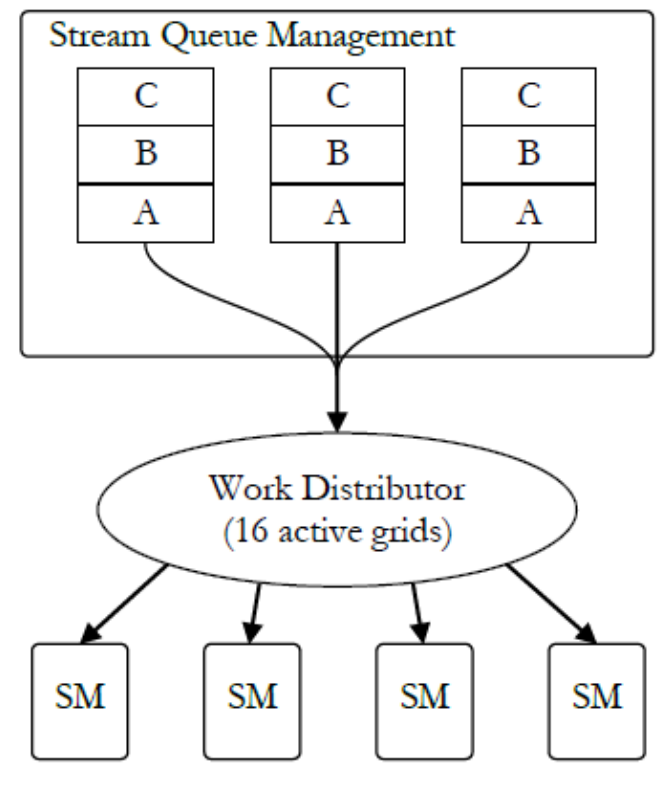

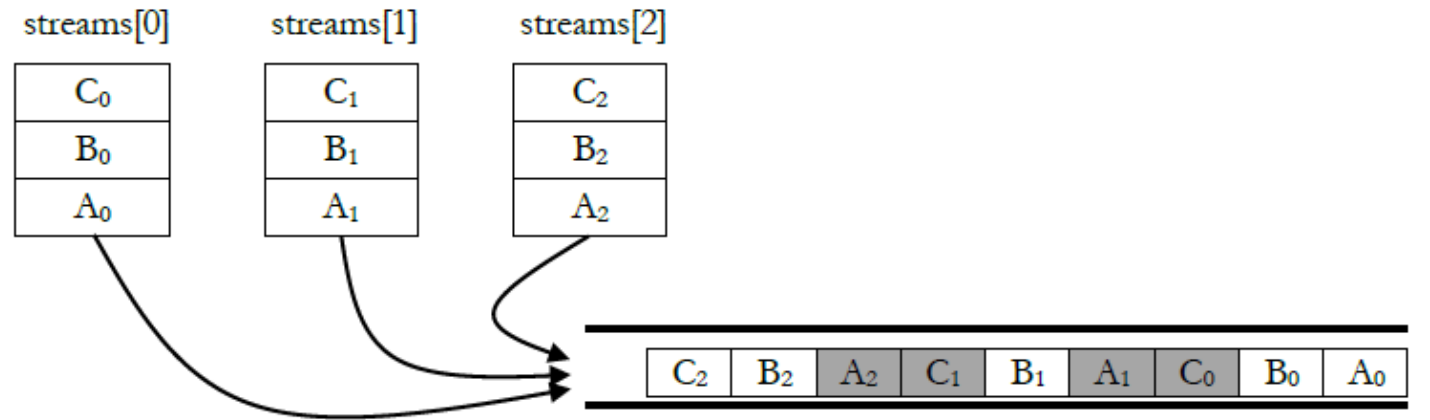

Hardware Work Queue

# With Hyper-Q

- Starting with Kepler
- We can have connection from multiple CUDA streams, Message Passing Interface (MPI) processes, or multiple threads of the same process.
	- 32 concurrent work queues, can receive work from 32 process cores at the same time.
	- 3X Performance increase on Fermi

# With Hyper-Q

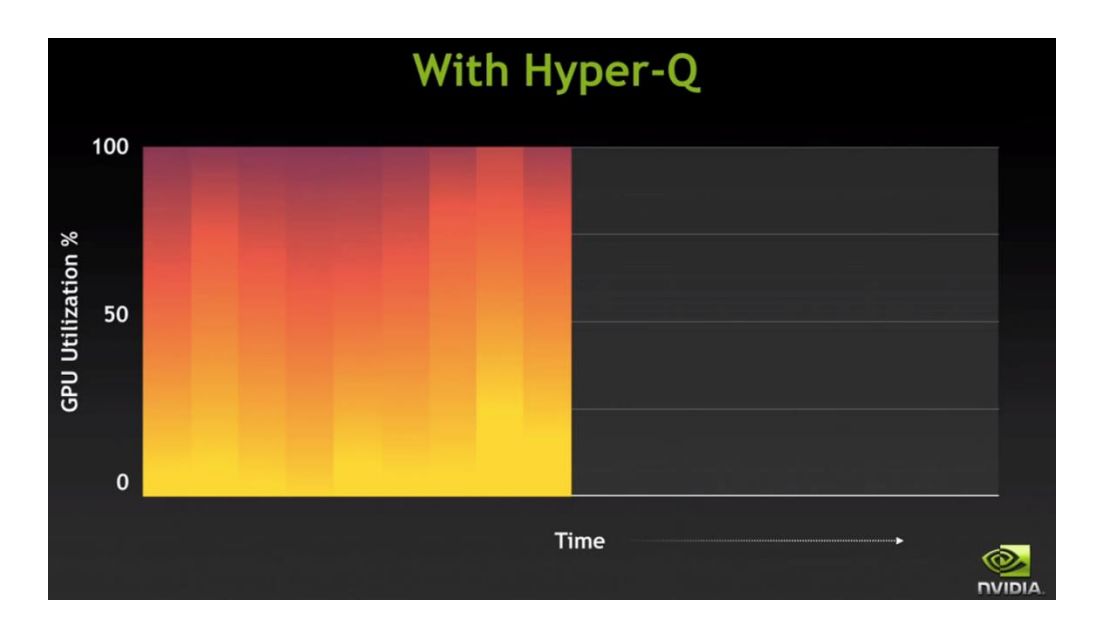

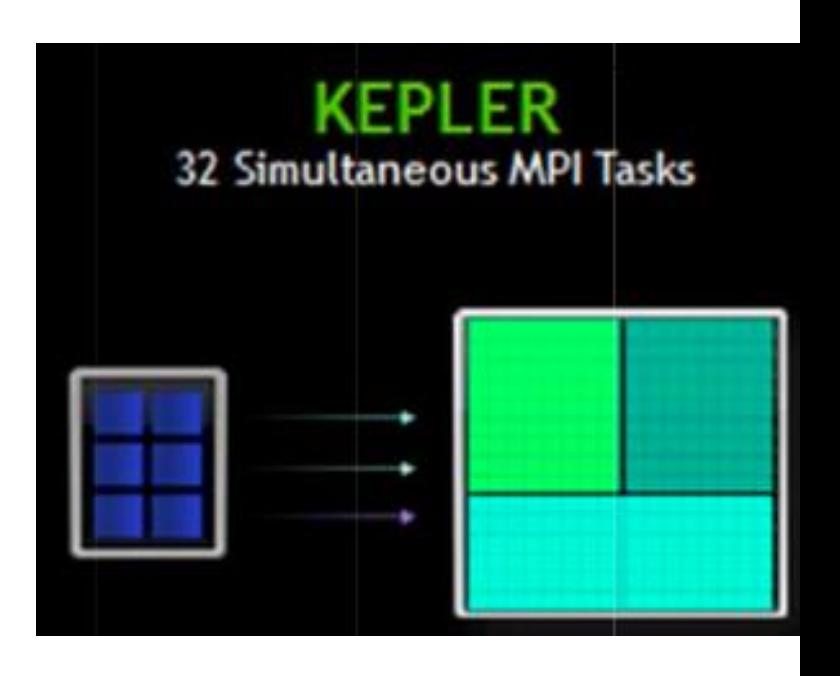

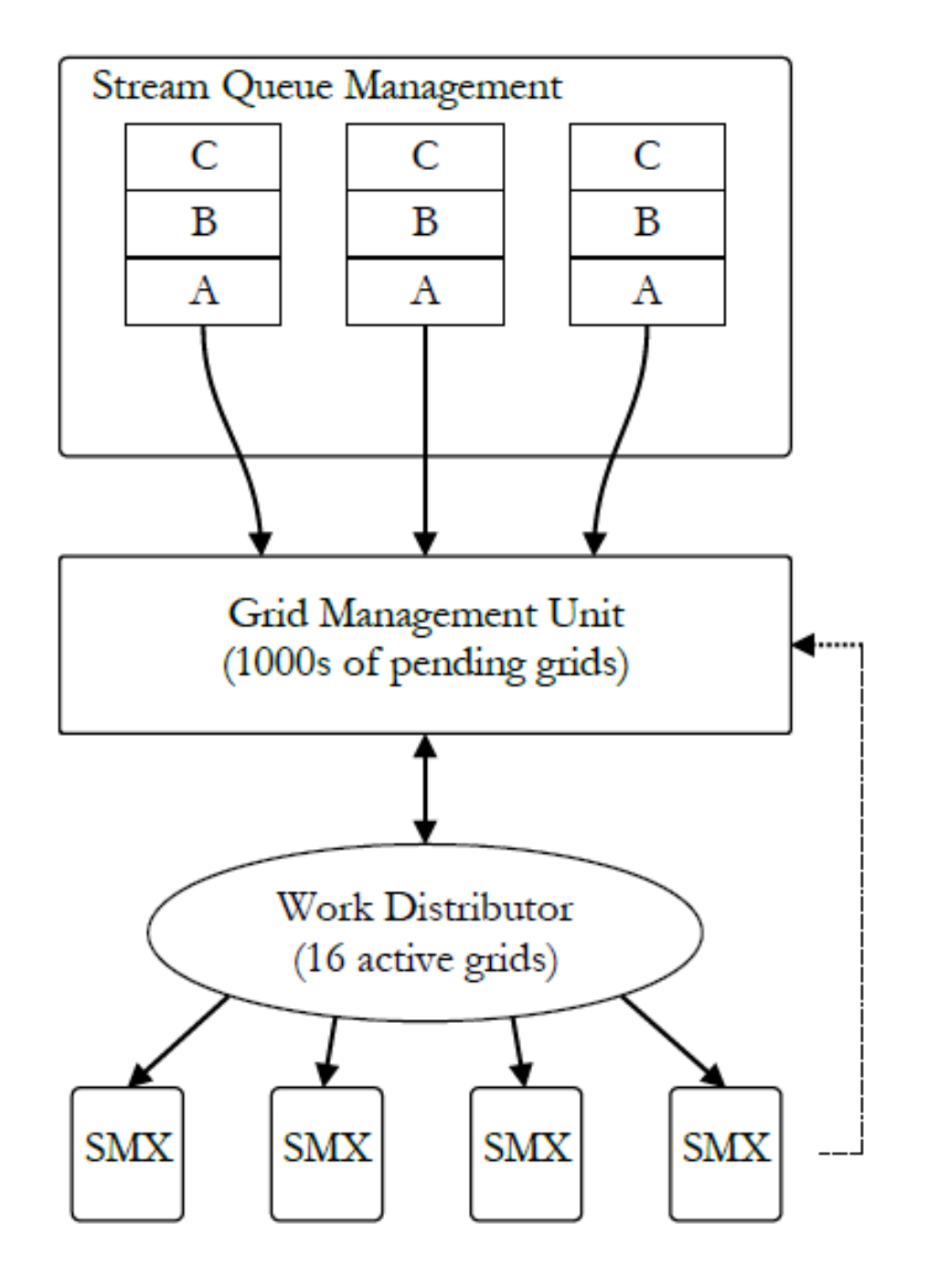

### Conclusions

- There are many performance enhancement techniques in our arsenal:
	- Alignment
	- Streams
	- Pinned pages
	- Asynchronous execution
	- Dynamic Parallelism
	- Multi-GPU
- There are tools to help you!